# NPRG 041 – cvičení 9 Programování v C++

Jiří Klepl

**mail**: [klepl@d3s.mff.cuni.cz](mailto:klepl@d3s.mff.cuni.cz)

**mattermost**:

[https://ulita.ms.mff.cuni.cz/mattermost/ar2324zs/channels/nprg041](https://ulita.ms.mff.cuni.cz/mattermost/ar2324zs/channels/nprg041-cpp-klepl) [cpp-klepl](https://ulita.ms.mff.cuni.cz/mattermost/ar2324zs/channels/nprg041-cpp-klepl)

#### Agenda

#### • **Osmá úloha: Kontrola linků v markdown dokumentaci**

- Práce s file systémem přes std::filesystem
- Regulární výrazy
- Formátování výstupu přes std::format
- Měření času s chrono
- Náhoda

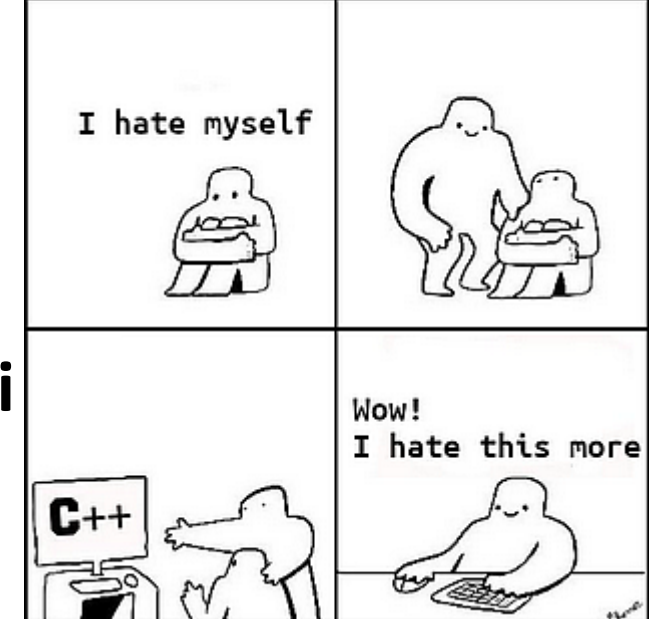

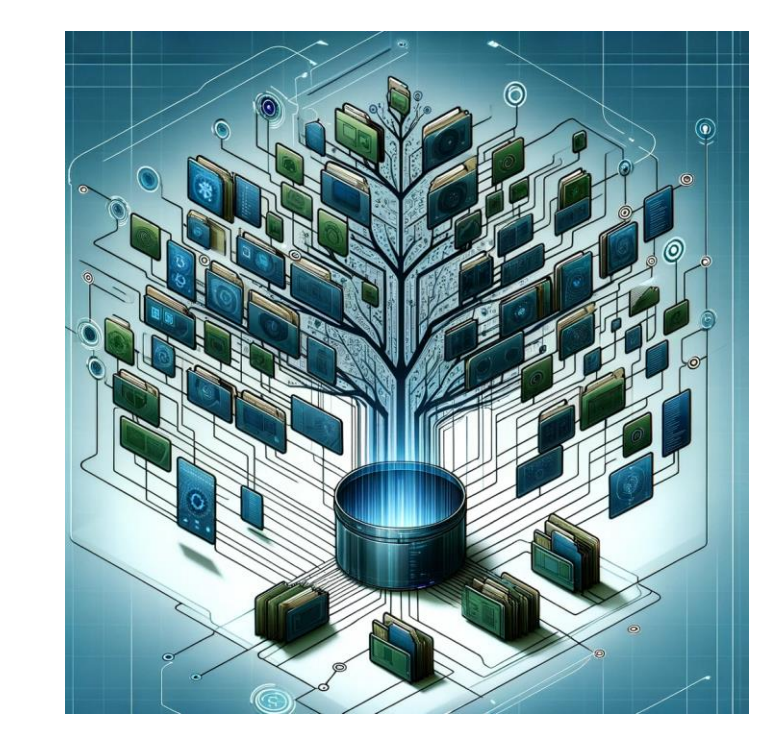

### Filesystem

#include <filesystem>

- Knihovna pro platformě nezávislou práci s filesystemem
- Základní třídy a funkce (**pozor, většina háže výjimky**):
	- **path**
		- Dekompozice: root, parent direktory, filename (stem + extension)
		- Konkatenace přes operator/: full\_path = first\_part / second\_part
		- Překlad mezi relative a absolute, vyhazování useless .. a ., překlad z linuxových / do \
	- **(recursive\_)directory\_iterator**
		- Dovoluje procházet soubory (rekurzivně), optional argumenty (např. symlink follow)
	- **directory\_entry**
		- Získávání metadat o souborech: cesta, typ (reg./dir./fifo/…), práva, velikost, …
	- **Vytváření složek/symlinků/hardlinků, mazání, přejmenovávání, práva, …**

#### Ukázka funkcí na práci se složkami

```
namespace fs = std::filesystem; // namespace alias
fs::create_directory("example_directory"); // mkdir example_directory
fs::create_directories("example/dir"); // mkdir -p example/dir
std::ofstream("somefile.txt") << "Hello, World!";
fs::remove_all("example_directory"); // rm -rf example_directory
fs::remove("somefile.txt"); // rm somefile.txt
```
#### Ukázka procházení složek

```
namespace fs = std::filesystem;
// Recursive iterator that DOES NOT follow symlinks
for (const auto& entry : fs::recursive_directory_iterator("./some_dir/")) {
    std::cout << entry.path() << std::endl;
}
using fs::directory options::follow directory symlink; // to shorten the names
// alternatively:
// using dir_opts = fs::directory_options; ... dir_opts::follow_directory_symlink
// Recursive iterator that follows symlinks
for (const auto& entry : fs::recursive directory iterator("./some dir",
                                                          follow directory symlink)) {
    std::cout << entry.path() << std::endl;
}
```
#### Ukázka čtení metadat

```
namespace fs = std::filesystem;
// Function to check execute permissions for owner, group, and others
bool has execute permission(const fs::path& path) {
    auto perms = fs::status(path).permissions();
    return (perms & fs::perms::owner_exec) != fs::perms::none ||
           (perms & fs::perms::group_exec) != fs::perms::none ||
           (perms & fs::perms::others_exec) != fs::perms::none;
}
// Usage within the directory iteration
for (const auto& entry : fs::directory iterator("path/to/directory")) {
    if (entry.is_regular_file() && has_execute_permission(entry.path())) {
        std::cout << entry << ": " << entry.file size() << " bytes\n";
    }
}
```
#### Ukázka čtení metadat

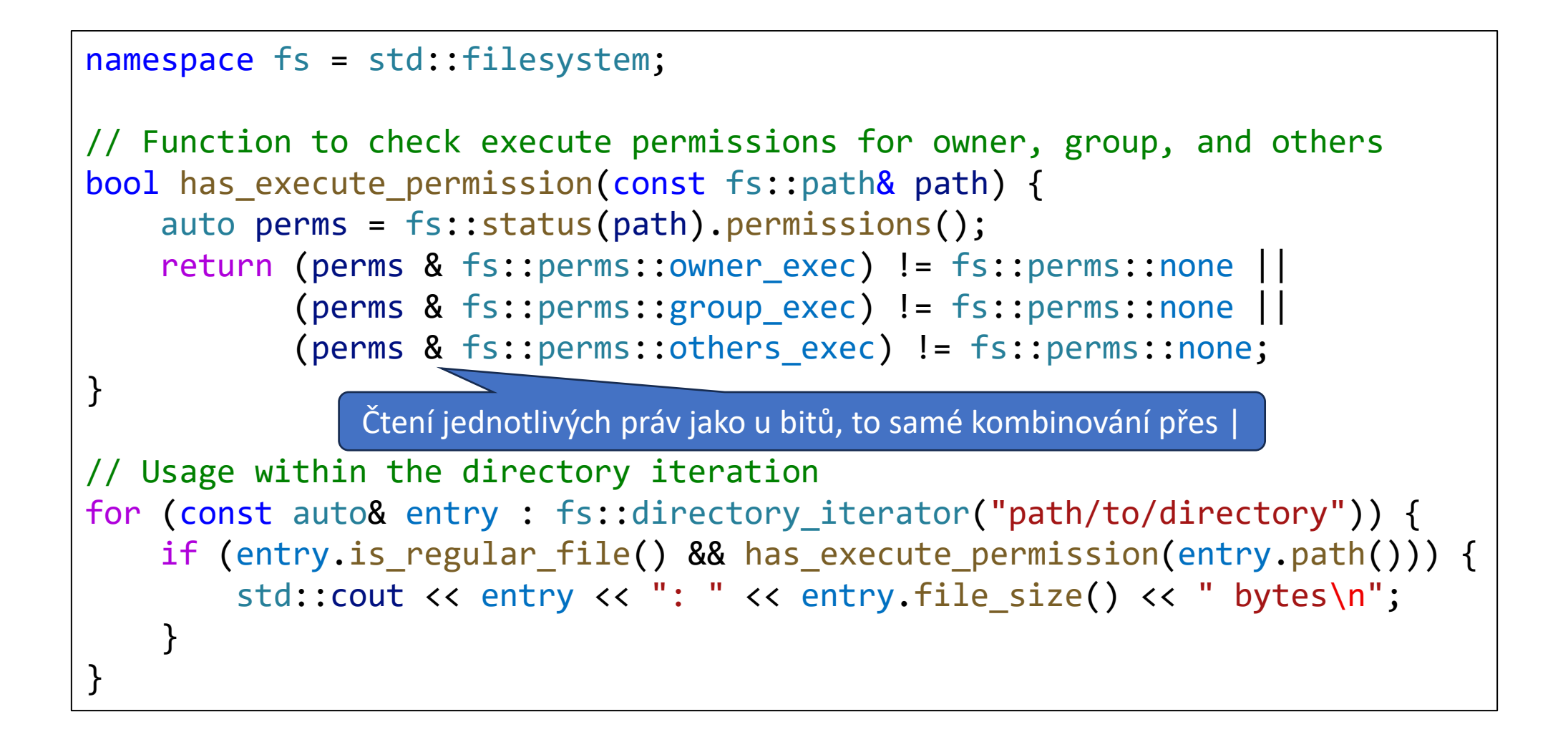

#### Regular Expressions

- Objekty:
	- **std::regex** reprezentuje regulární výraz
	- **std::smatch** reprezentuje nalezený výskyt výrazu v zadaném stringu
		- Pomocí operátoru [] lze přistoupit k podvýrazu (nultý odpovídá celému výrazu)
		- Pomocí .str(index) lze získat stringovou reprezentaci podvýrazu (zkratka za [index].str())
	- **std::regex\_iterator** slouží pro iterování více výskytů výrazu
- Funkce (detaily podle flagů):
	- **std::regex\_match** zjistí, zda zadaný string odpovídá výrazu
	- **std::regex\_search** najde substring odpovídající výrazu
	- **std::regex\_replace** provádí nahrazování

#### Ukázka procházení nálezů regexu

```
const std::string s = "Quick brown fox.";
// raw string so that we don't have to escape backslashes;
// parentheses are not a part of the regular expression
std::regex words_regex(R"([\w]+)"); // read as: R"delim(<raw string>)delim"
auto words_begin = std::sregex_iterator(s.begin(), s.end(), words_regex);
auto words_and = std::sregex_iiterator();std::cout << "Found " << std::distance(words_begin, words_end) << " words: ";
for (std::sregex_iterator i = words_begin; i != words_end; ++i)\{std::smatch match = *ij;
    std::cout << match.str() << (std::next(i) != words_end ? ", " : "\n");
\}
```
// Output: Found 3 words: Quick, brown, fox

#### Ukázka procházení nálezů regexu

```
delim je optional součást
const std::string s = "Quick brown fox.";
                                                                    raw stringu – vyznačuje
                                                                       začátek a konec
// raw string so that we don't have to escape backslashes;
// parentheses are not a part of the regular expression
std::regex words_regex(R"([\w]+)"); // read as: R"delim(<raw string>)delim"
auto words_begin = std::sregex_iterator(s.begin(), s.end(), words_regex);
auto words_and = std::sregex_iiterator();std::cout << "Found " << std::distance(words begin, words end) << " words: ";
for (std::sregex_iterator i = words_begin; i != words_end; ++i)\{std::smatch match = *ij;
    std::cout << match.str() << (std::next(i) != words_end ? ", " : "\n");
\}// Output: Found 3 words: Quick, brown, fox
```
#### Format

```
// implicit argument ordering; // writes "Hello world!"
std::cout << std::format("{} {}!", "Hello", "world") << std::endl;
```

```
// explicit argument ordering; writes "Hello world!"
std::cout << std::format("{1} {0}!", "world", "Hello") << std::endl;
```

```
// type-safe argument access; writes "Hello 42 3.14!"
std::cout << std::format("{} {} {}!", "Hello", 42, 3.14) << std::endl;
```

```
// Formatting of a table
std::cout << std::format("{:^33}", "Table name") << std::endl; // center alignment
std::cout << std::format("{:<10} {:<10} {:<10}", "col1", "col2", "col3") << std::endl;
std::cout << std::format("{:<10} {:<10} {:<10}", 1, 2, 3) << std::endl;
std::cout << std::format("{:<10} {:<10} {:<10}", 123456, 1234567, 12345678) << std::endl;
```
#### Chrono

#### #include <chrono>

- Knihovna na měření času; od C++20 i formáty + timezones + kalendář
	- **system\_clock** měří unixový čas podle systému
		- Systém může kdykoliv přetočit hodiny, takže není vhodný pro měření intervalů
	- steady clock monotonický čas na měření intervalů
		- Není vztažený k reálnému bodu v čase, není vhodný na získávání aktuálního času
	- **high resolution clock** čas s nejnižším dostupným tikem
		- Nemusí být monotonický ani se vztahovat k reálnému času
		- Implementace v roce 2023 (podle cppreference):
			- MSVC: alias ke steady clocku
			- libstdc++ (GNU GCC): alias k system clocku
			- libc++ (llvm clang): alias ke steady\_clocku (pokud to lze), jinak system\_clock

#### Ukázka měření času

```
namespace { int local_function(int i = 0) {
                for (; i < 500'000; ++i) {
                    i \neq i \, 8 \, 3;}
                return i;
            }
}
// int main():
auto start = std::chrono::high_resolution_clock::now(); // Start the timer
int number = local function(0); // Code to be benchmarked
auto stop = std::chrono::high resolution clock::now(); // Stop the timer
auto duration = std::chrono::duration cast<std::chrono::microseconds>(stop - start);
std::cout << "Time taken to compute the number: " << duration << std::endl;
return number & 1; // so that the compiler doesn't throw away the computation
```
#### Random ukázka

#include <random>

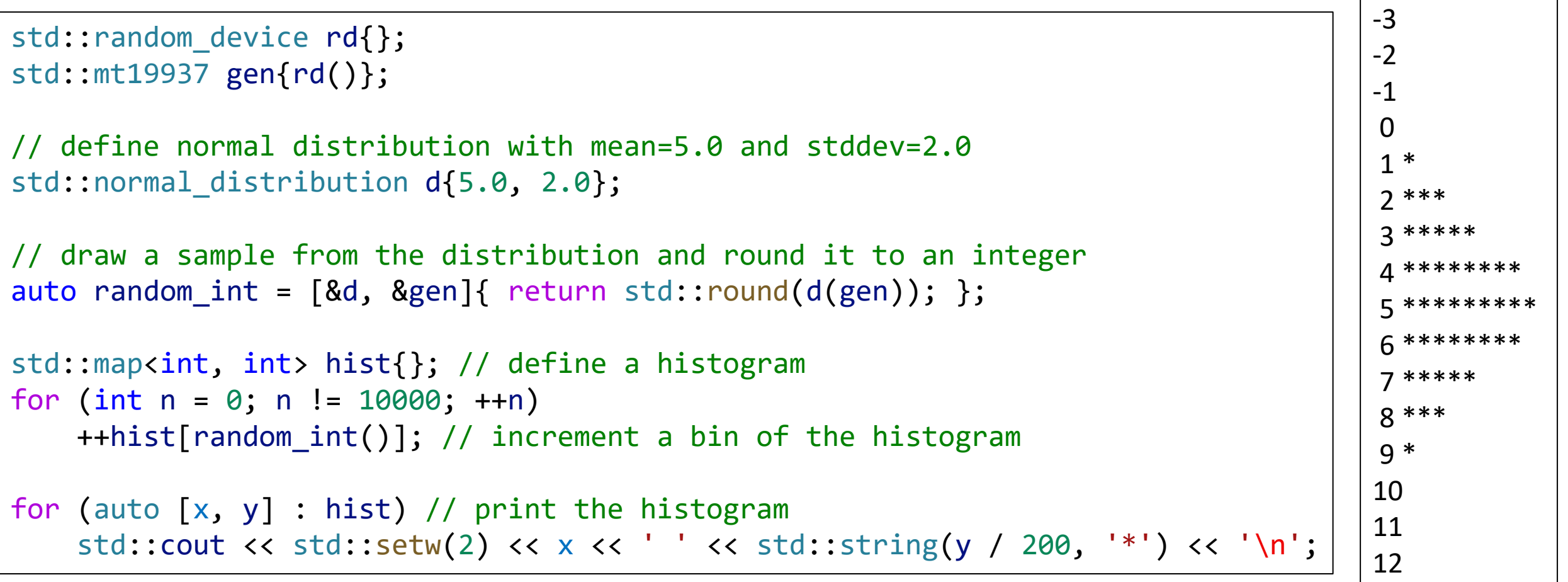

## Dnešní úloha: Kontrola linků v markdown dokumentaci

- Zadání na [https://gitlab.mff.cuni.cz/teaching/nprg041/klepl/web/-](https://gitlab.mff.cuni.cz/teaching/nprg041/klepl/web/-/tree/master/data/sources/doc) [/tree/master/data/sources/doc](https://gitlab.mff.cuni.cz/teaching/nprg041/klepl/web/-/tree/master/data/sources/doc)
	- Konkrétní úkoly: [https://gitlab.mff.cuni.cz/teaching/nprg041/klepl/web/-](https://gitlab.mff.cuni.cz/teaching/nprg041/klepl/web/-/blob/master/data/sources/doc/link_checker.md) [/blob/master/data/sources/doc/link\\_checker.md](https://gitlab.mff.cuni.cz/teaching/nprg041/klepl/web/-/blob/master/data/sources/doc/link_checker.md)
- Celá dokumentace (součást zadání je to dokumentace k neexistujícímu projektu) i se zdrojovým kódem link-checkeru by měla být v labs/doc

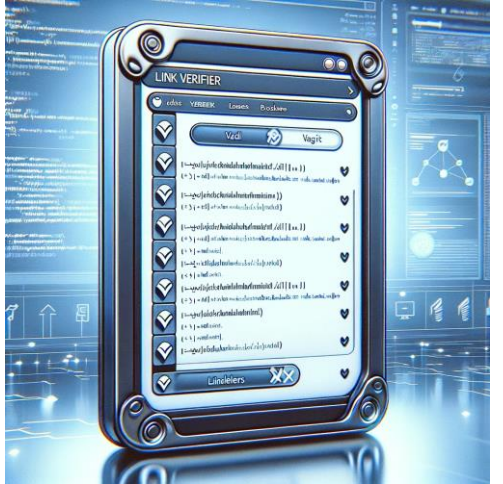